## Inactivating vs. Deleting Users

Last Modified on 04/01/2024 11:52 am CDT

A common question that comes up regarding Users who no longer need access to Agvance is whether to mark them as *Inactive* or delete the User completely.

Best practice is to mark the User as *Inactive*. Deleting the User from the Agvance database would cause any transactions to which the User was tied to have a blank User. When reviewing, there would be no way to know who had entered a transaction.

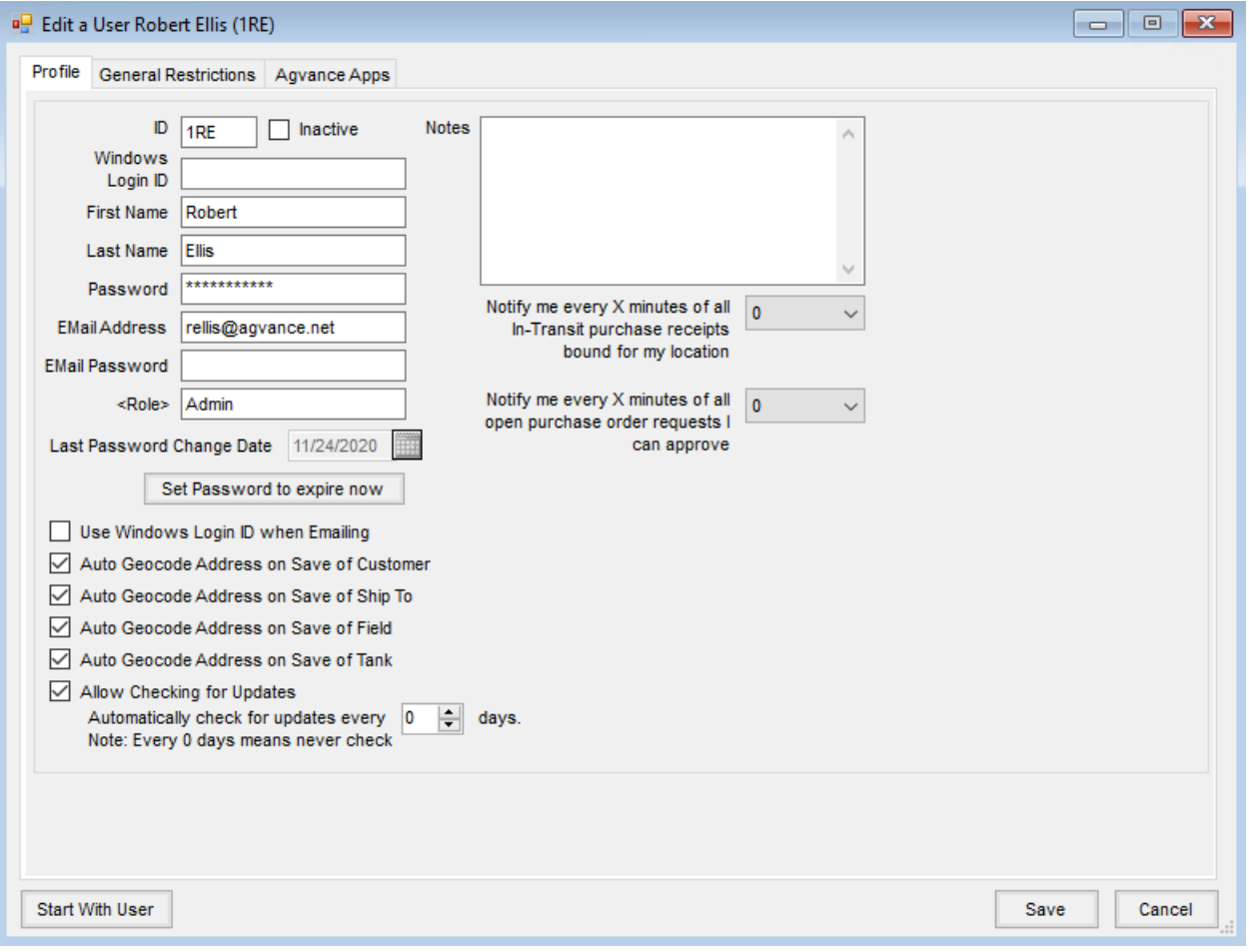